# **D-Link**

# **Wi-Fi ネットワークの管理者負担を大きく軽減! D-Link のクラウド Wi-Fi 管理 『Nuclias』**

**管理拠点の環境に合わせて無線アクセスポイントを選択**

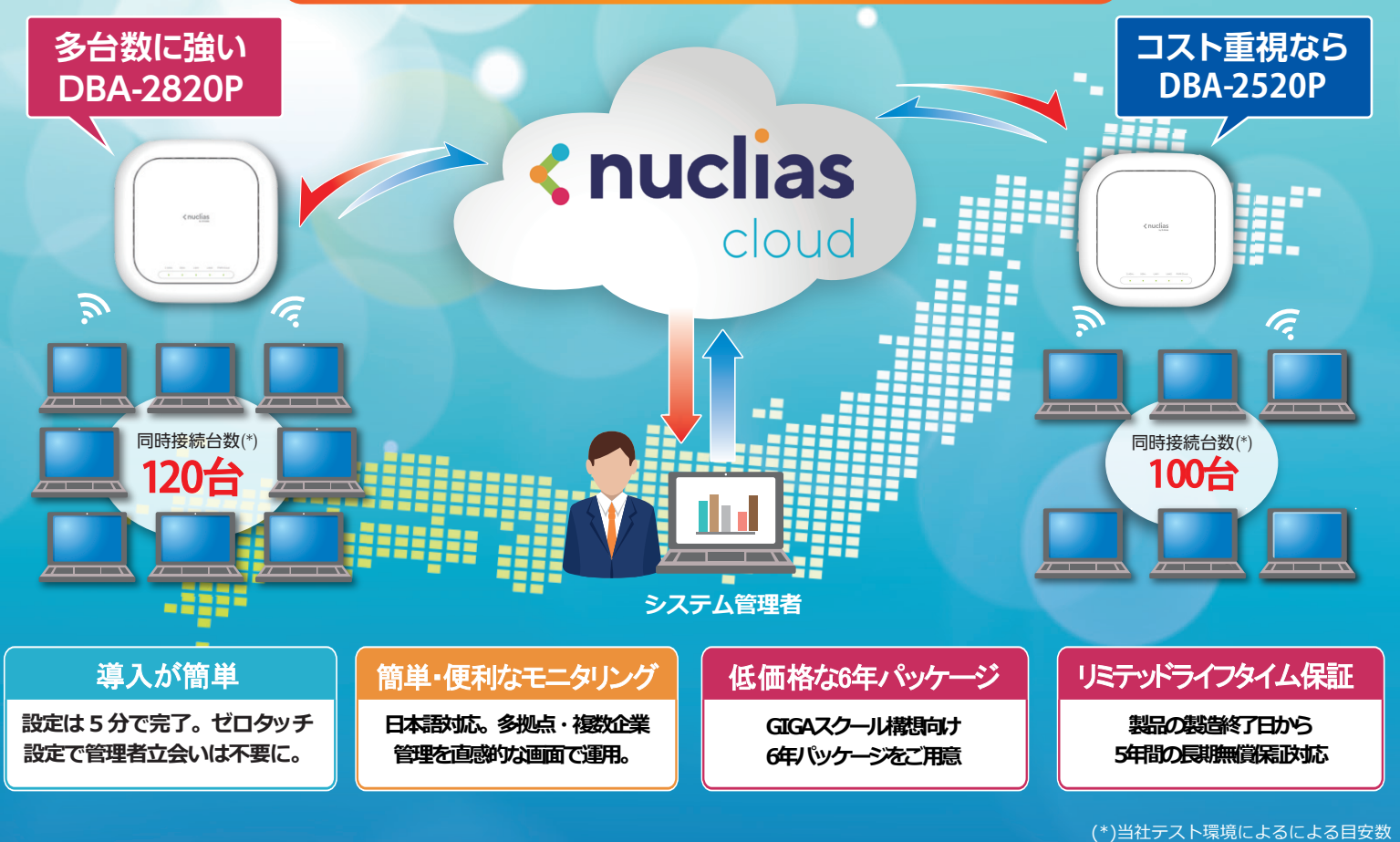

<mark>クラウド型 Wi-Fi 管理サービス く nuclias</mark> 対応無線アクセスポイント

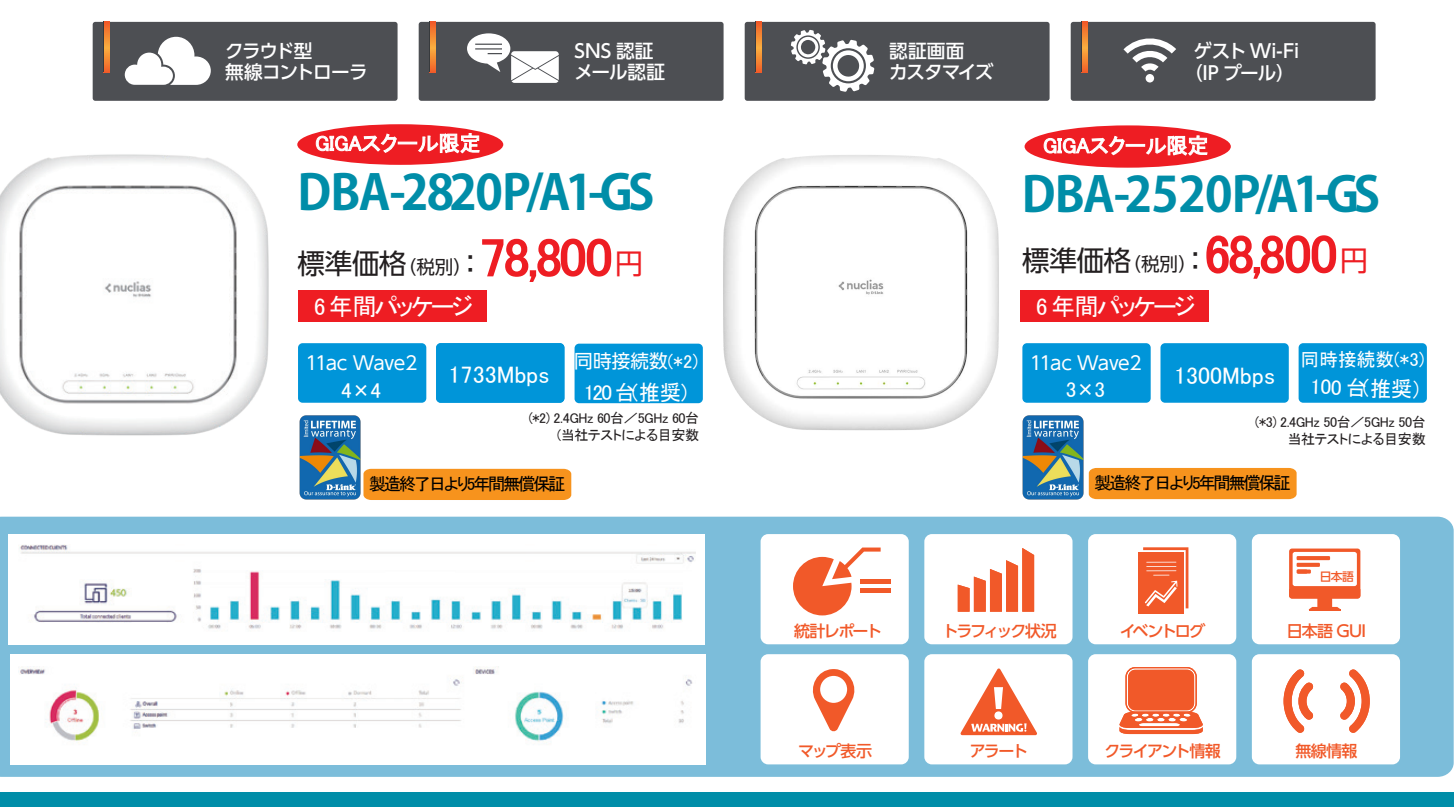

ディーリンクジャパン株式会社 https://www.dlink-jp.com リング 製品に関するお問い合わせ djp-mc2005@jp.dlink.com

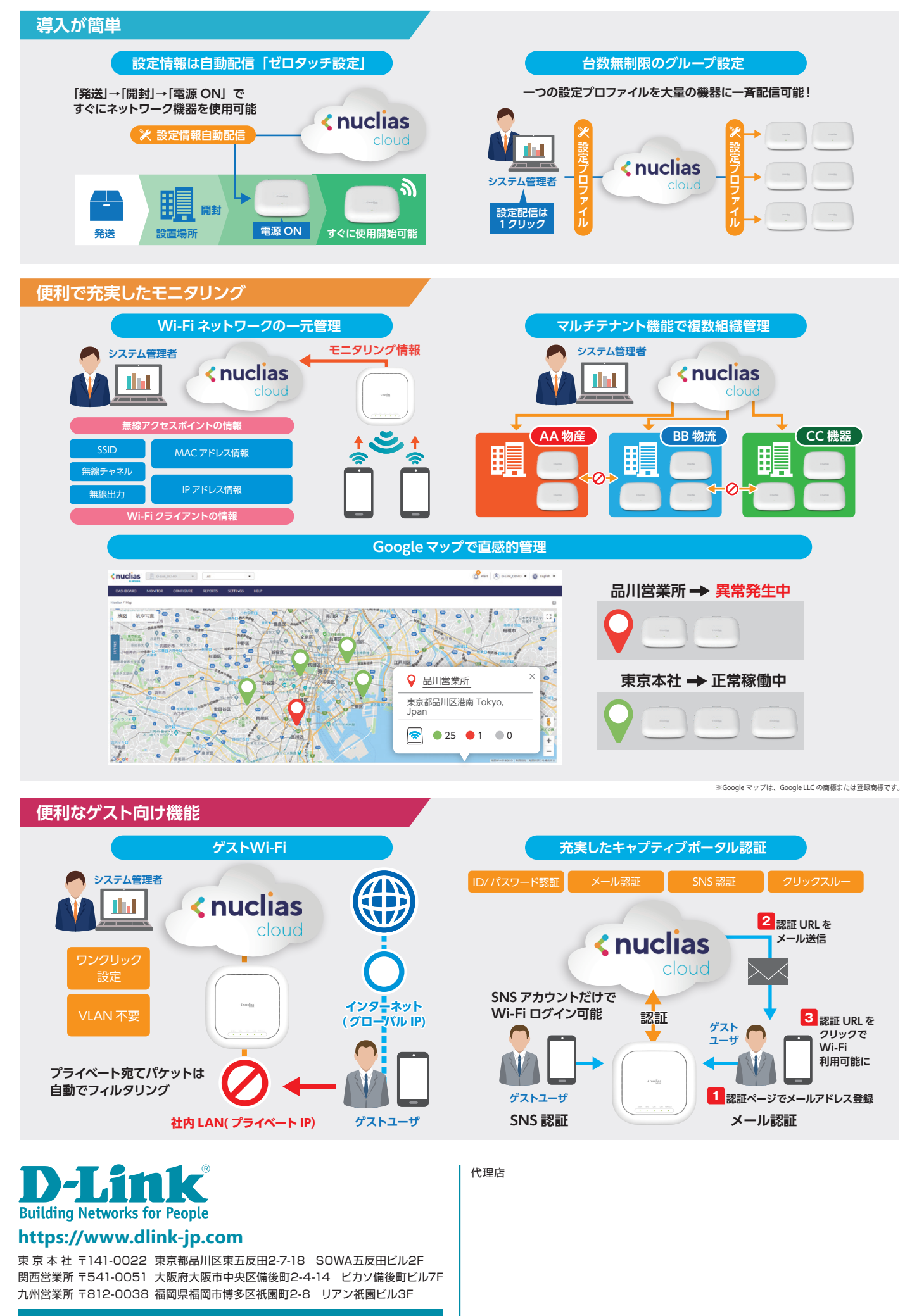

お問い合わせ:**djp-mc2005@jp.dlink.com**

**D-Linkトライバンドアンテナテクノロジー**

# **3帯域 同時利用可能 高い収容能力で安定通信**

**Building Networks for** 

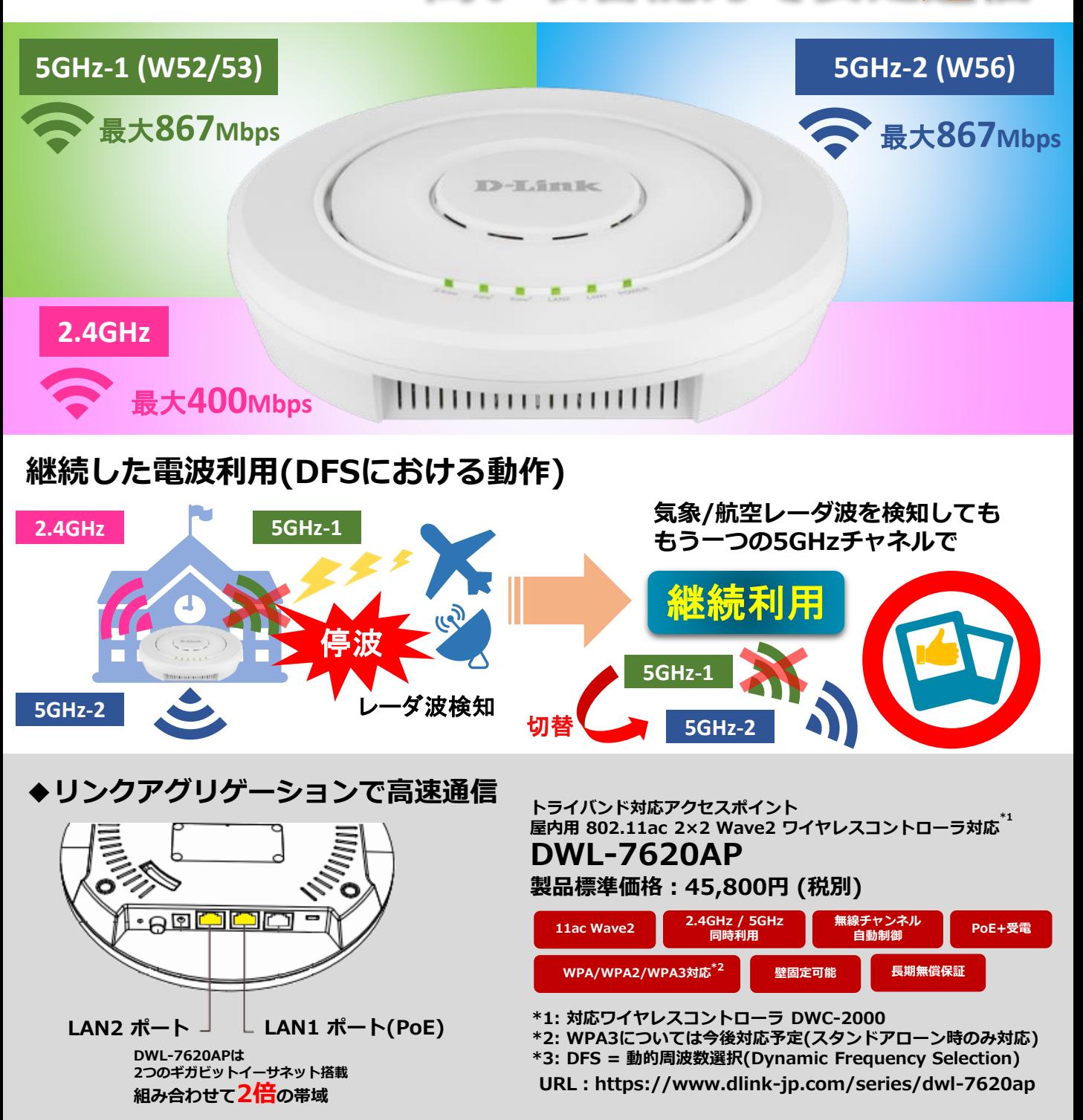

## **DWL-7620APの特長**

- **・複数帯域を利用し多台数接続でも安定した通信を実現**
- **・バンドステアリング機能で適切に帯域調整し高速通信を実現**
- **・ワイヤレスコントローラ共用で自動チャンネル・電波出力調整**

#### 機器仕様一覧

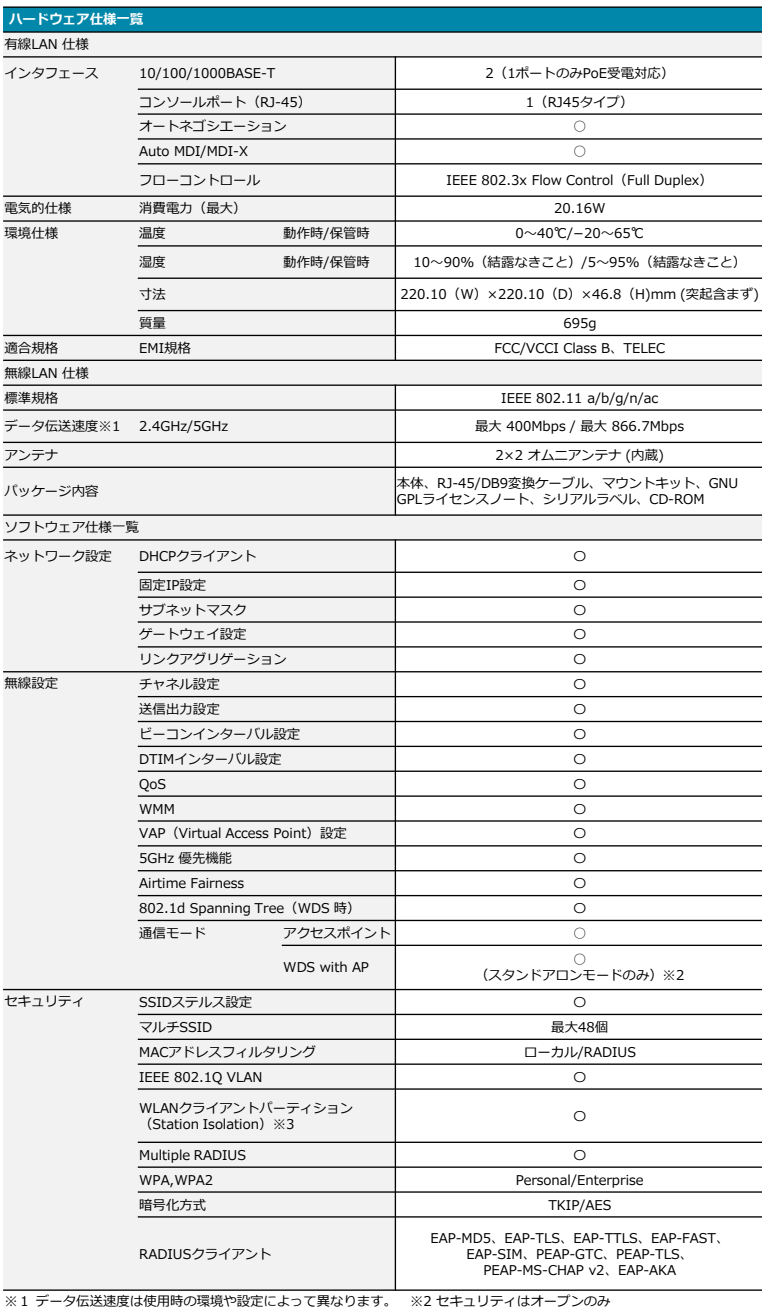

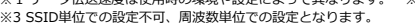

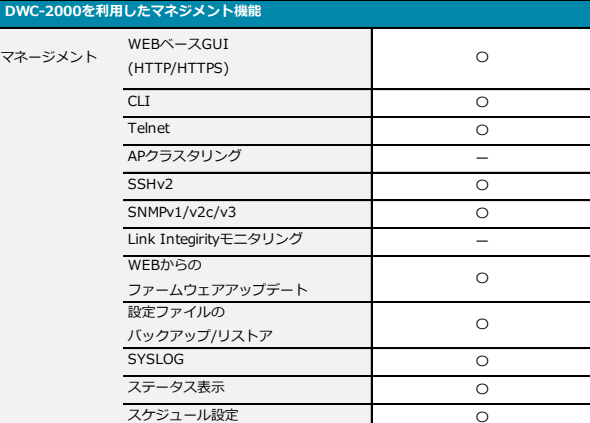

## 【 DWL-7620AP関連製品 】

SNTPクライアント

■ PoEインジェクタ DPE-301GI 品番:DPE-301GI/A1

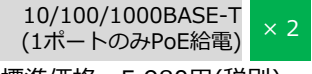

 $\circ$ 

#### 標準価格:5,980円(税別)

寸法:109.8(L) × 62.2(D) × 24.5(H)mm 質量:70g 動作温度:0~50℃ 定格入力電圧:100-120VAC(50/60Hz) アダプタ出力電圧/電流:DC54V/0.6A PoE:802.3 af/at対応 Alternative A 給電容量最大 30W(802.3at)

## ワイヤレスコントローラ DWC-2000

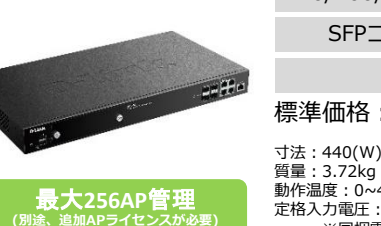

標準価格:198,000円(税別)  $10/100/1000$ BASE-T  $\times$  4  $SFP$ コンボスロット × 4 USBポート × 2 寸法:440(W) × 310(D) × 44(H)mm

動作温度:0~40℃ 定格入力電圧:100-240VAC(50/60Hz) ※同梱電源ケーブルは100V専用

 $\mathbf{L}$ 

#### www.dlink-jp.com

**ディーリンクジャパン株式会社**

**東 京 本 社 〒141-0022 東京都品川区東五反田2-7-18 SOWA五反田ビル2F 関西営業所 〒541-0051 大阪府大阪市中央区備後町2-4-14ピカソ備後町ビル7F 九州営業所 〒812-0038 福岡県福岡市博多区祇園町2-8 リアン祇園ビル3F**

**お問い合わせ:https://www.dlink-jp.com/support/contact**

**代理店**

■

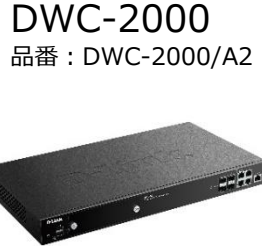

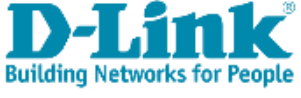